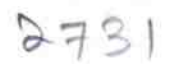

eVidyalaya Half Yearly Report

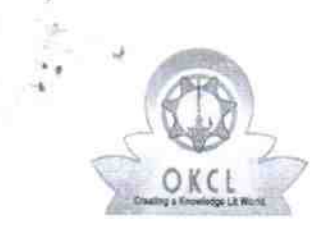

Ω

literature of the control of the control of the control of the control of the control of the control of the control of the control of the control of the control of the control of the control of the control of the control o

Department of School & Mass Education, Govt of Odisha

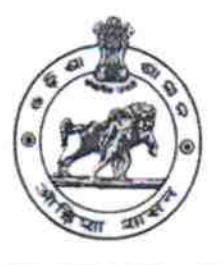

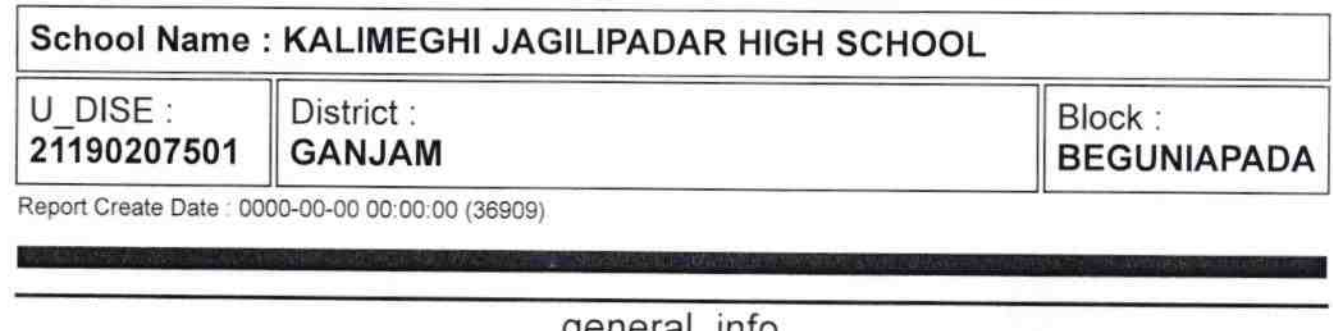

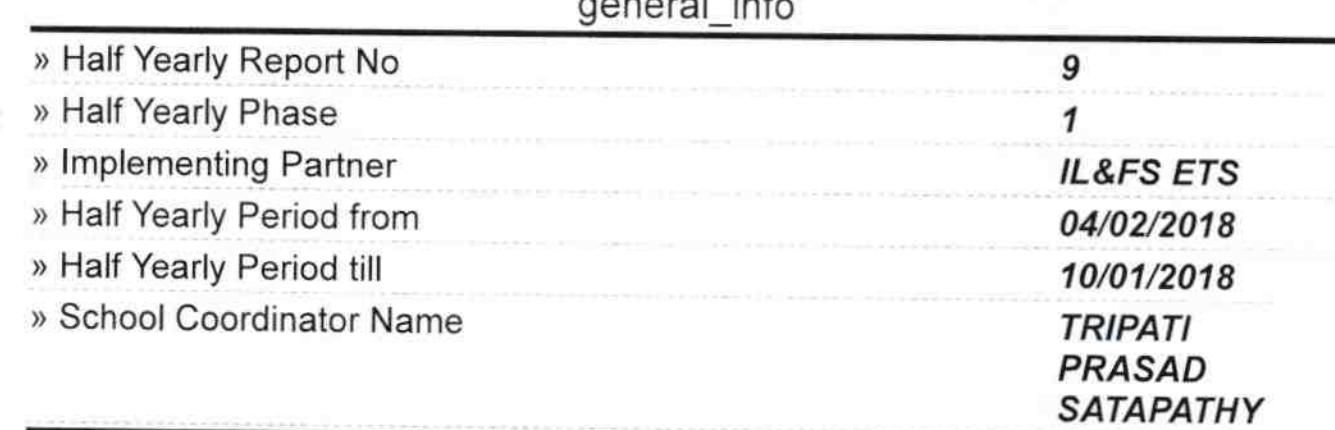

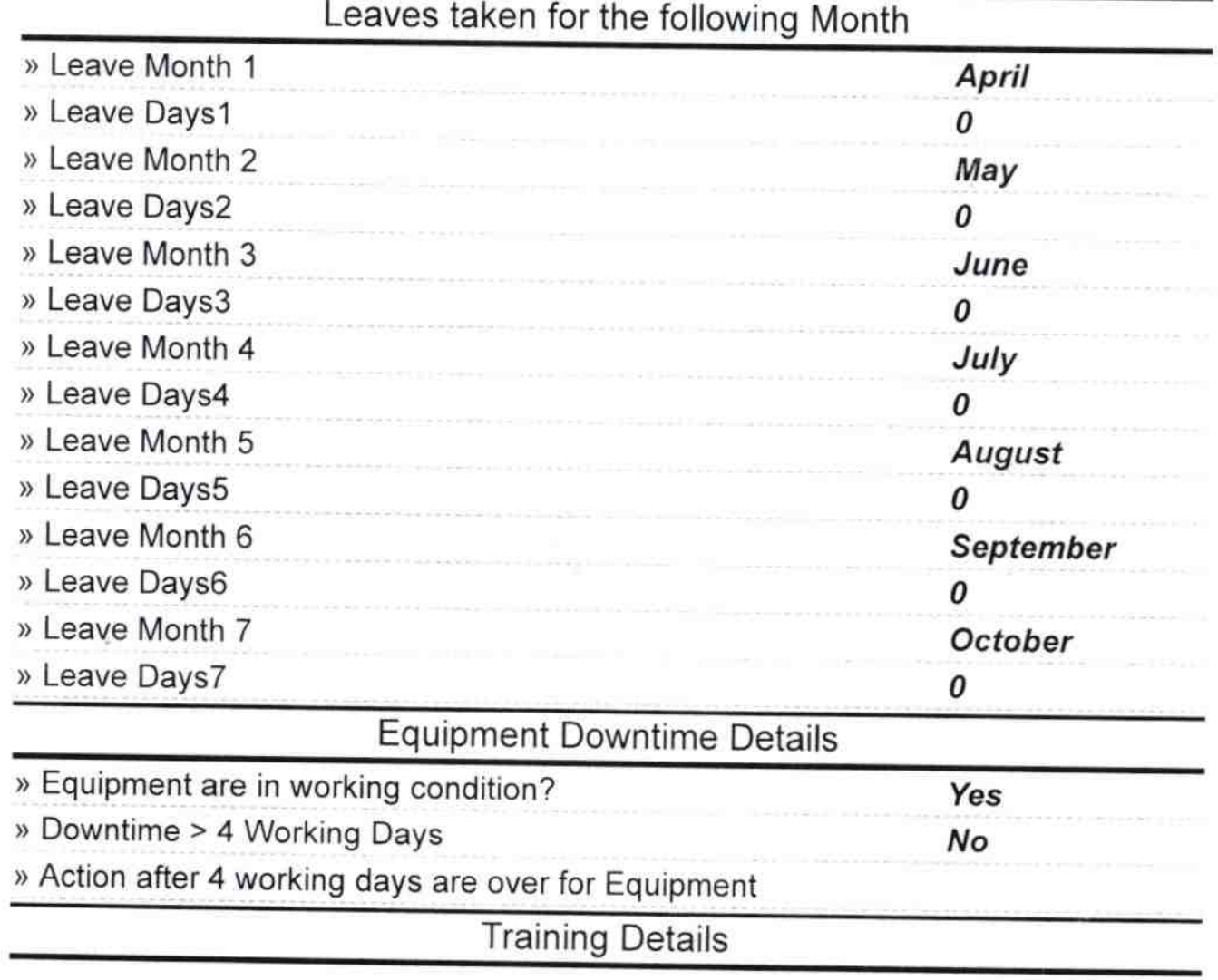

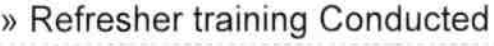

» Refresher training Conducted Date

» If No; Date for next month

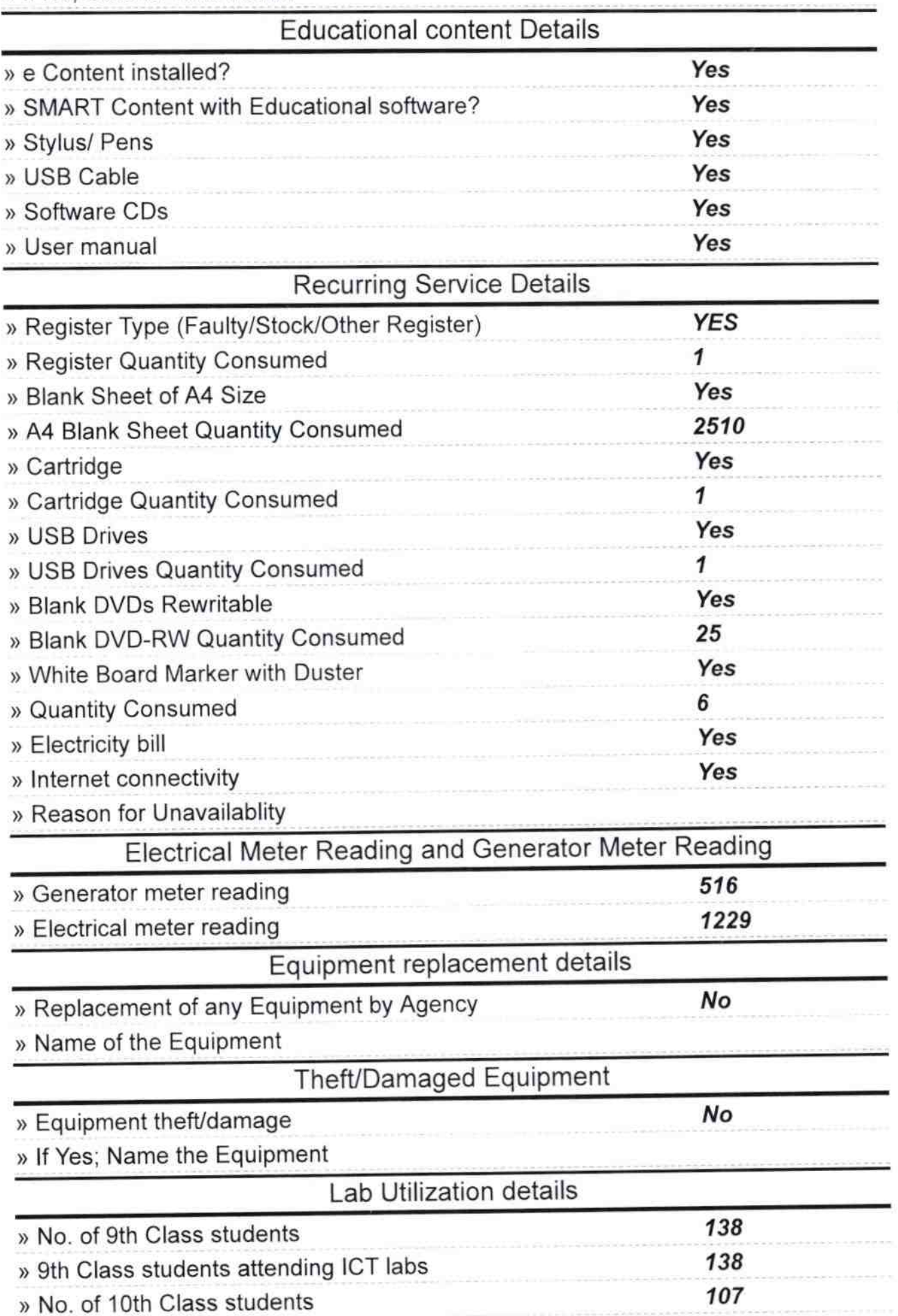

Yes

10/8/2018

 $16.44$ 

 $\begin{array}{c} \hline \end{array}$ 

∩

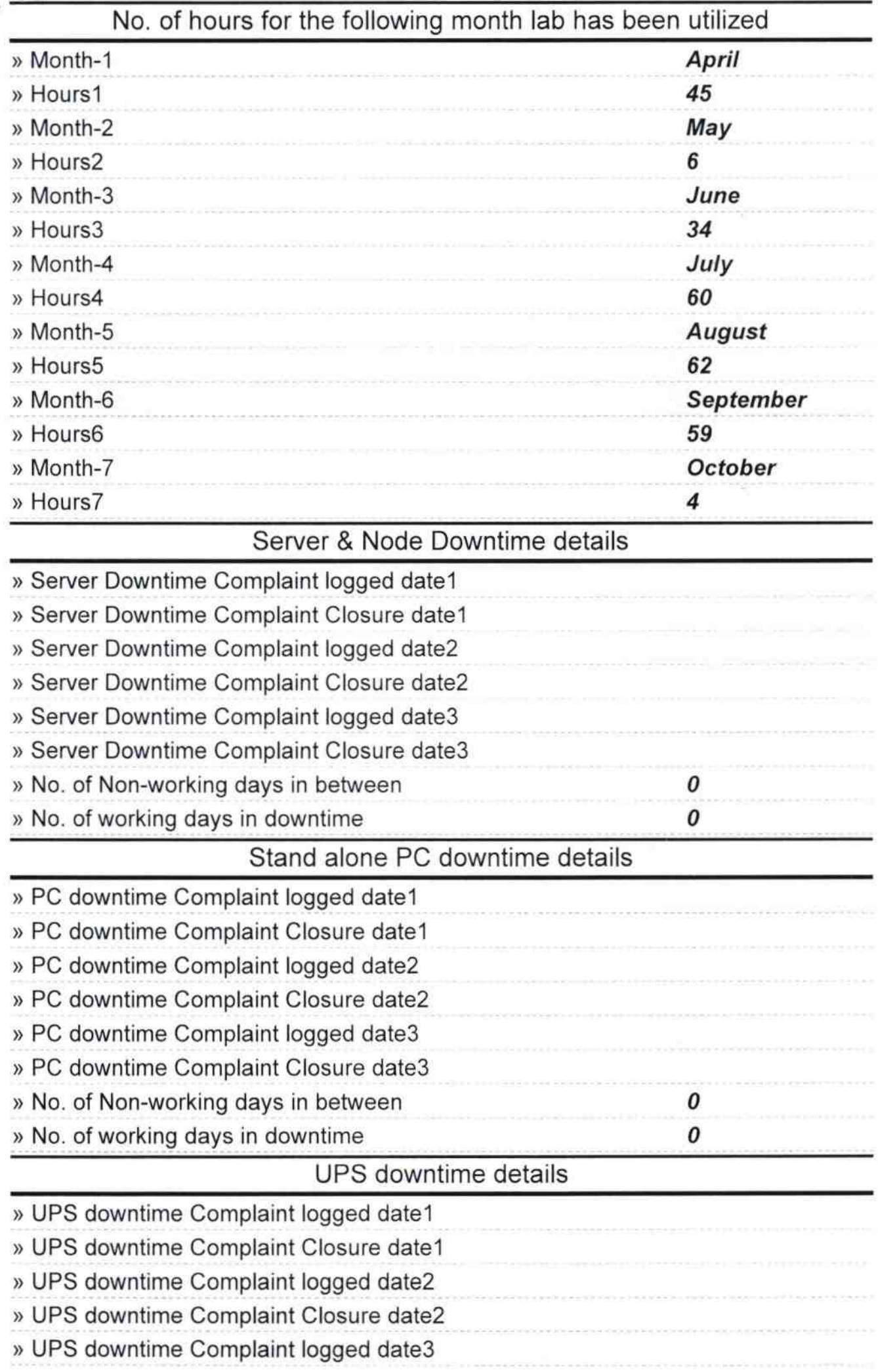

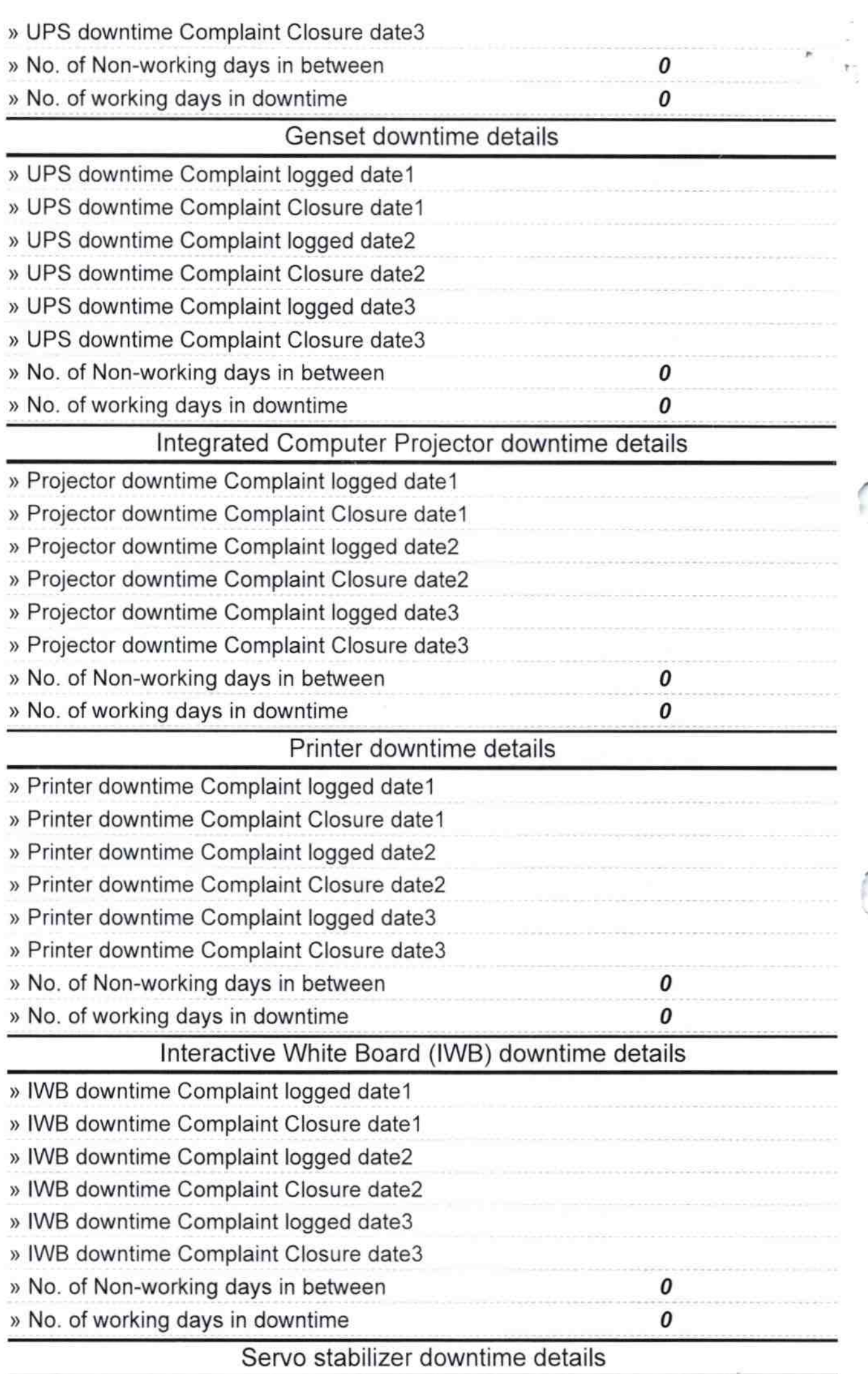

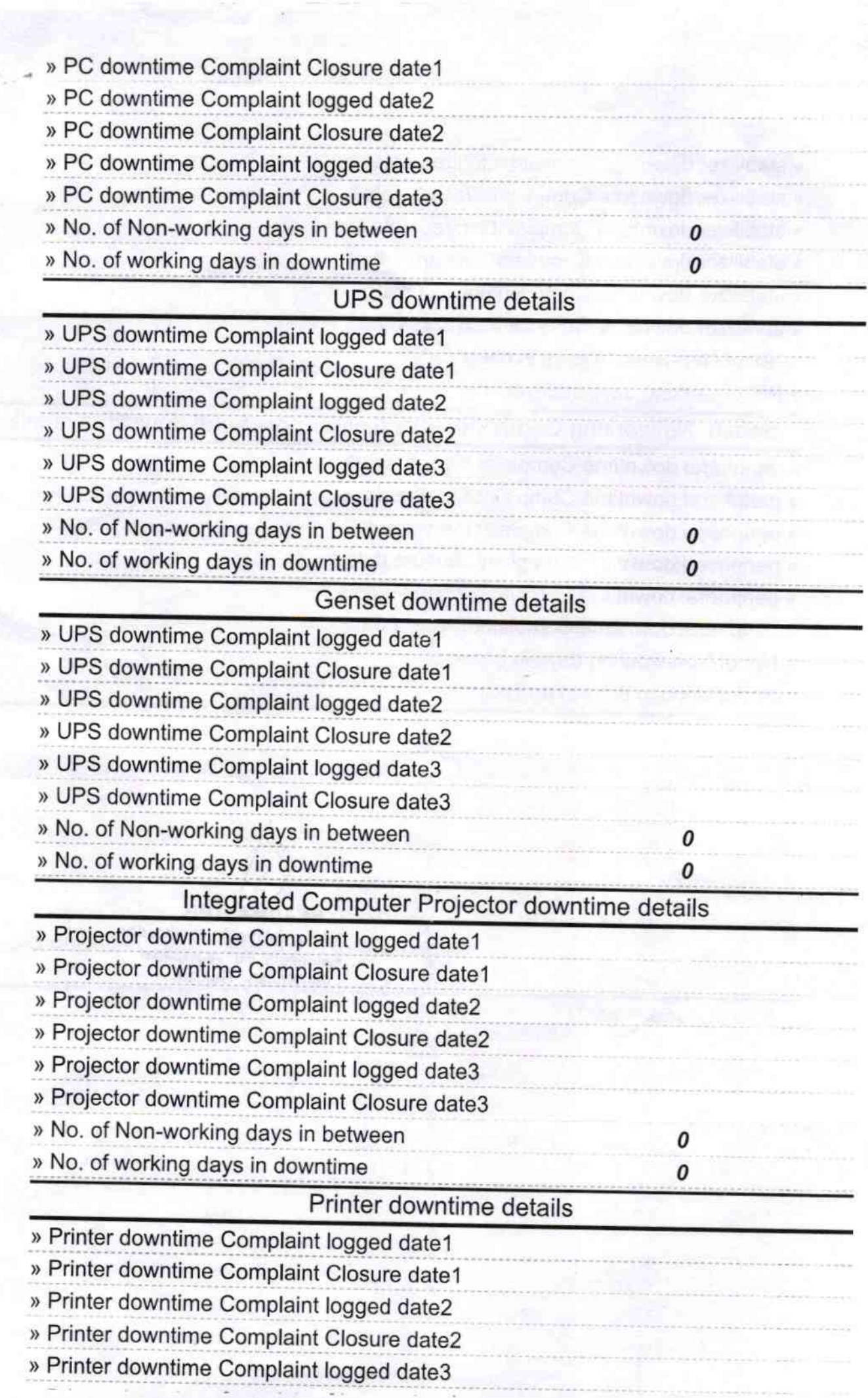

 $\Omega$ 

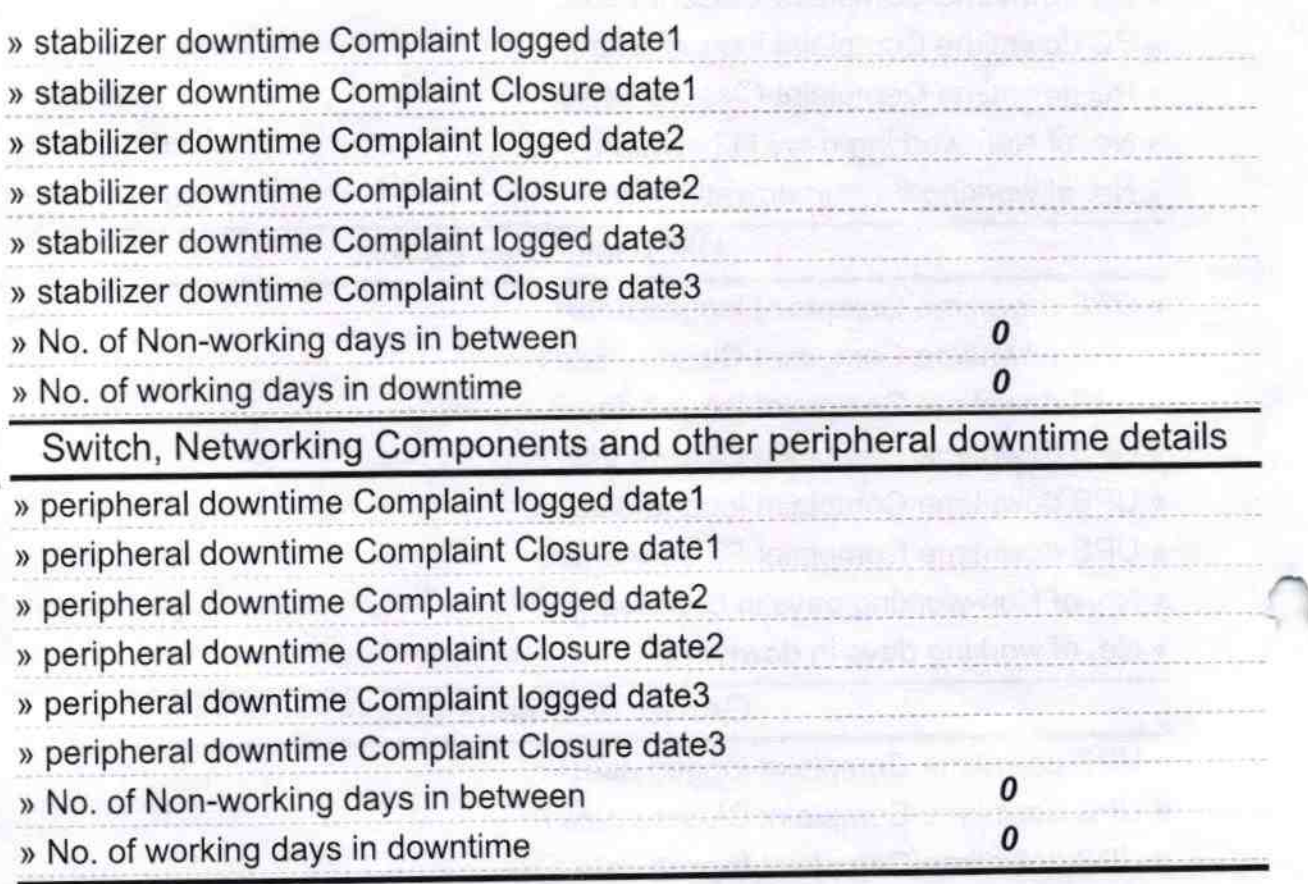

HEADWASTER<br>Signature of Head Master/Mistress with Seal

**Editor Louise Told &**